# Министерство сельского хозяйства Российской Федерации федеральное государственное бюджетное образовательное учреждение высшего образования

"Вятский государственный агротехнологический университет"

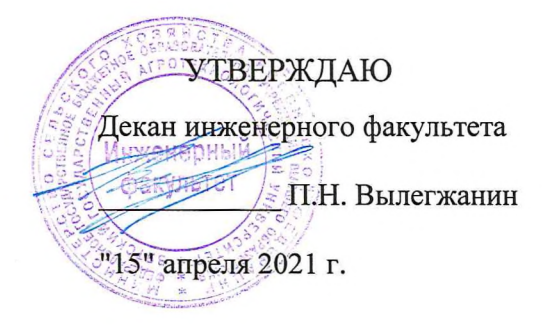

# Техническая графика

# рабочая программа дисциплины (модуля)

Закреплена за кафедрой материаловедения, сопротивления материалов и деталей машин

Учебный план

Направление подготовки 20.03.01 Техносферная безопасность Направленность (профиль) программы бакалавриата "Пожарная безопасность"

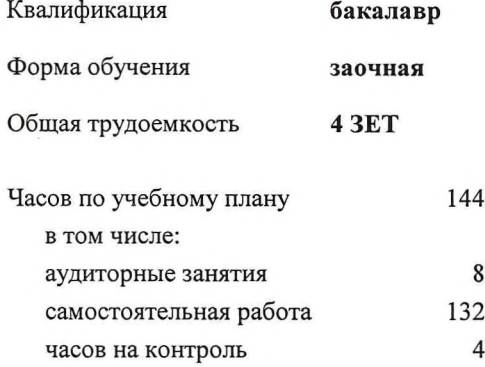

Виды контроля на курсах: зачеты 2

### Распределение часов дисциплины по курсам

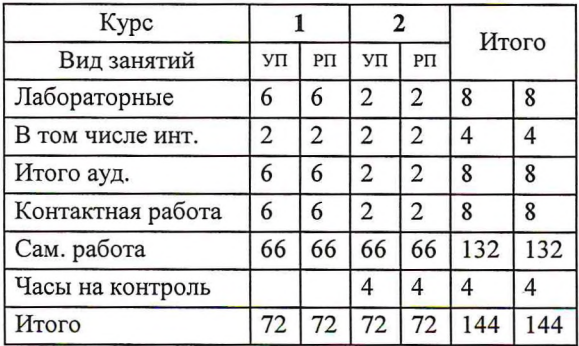

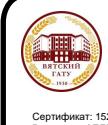

### ДОКУМЕНТ ПОДПИСАН ЭЛЕКТРОННОЙ ПОДПИСЬЮ

E714EAC1F1E3E158 :ЛЬНОЕ УЧРЕЖДЕНИЕ ВЫСШЕГО<br>УНИВЕРСИТЕТ\*

### Программу составил(и):

к.т.н., доцент кафедры материаловедения, сопаротивления материалов и деталей машин, Фоминых Александр Валерьевич

### Рецензент(ы):

старший преподаватель кафедры материаловедения, сопаротивления материалов и деталей машин, Савиных Елена Витальевна

Рабочая программа дисциплины

### Техническая графика

разработана в соответствии с ФГОС:

Федеральный государственный образовательный стандарт высшего образования по направлению подготовки 20.03.01 ТЕХНОСФЕРНАЯ БЕЗОПАСНОСТЬ (уровень бакалавриата) (приказ Минобрнауки России от 21.03.2016r. No246)

составлена на основании Учебного плана:

Направление подготовки 20.03.01 Техносферная безопасность Направленность (профиль) программы бакалавриата "Пожарная безопасность"

одобренного и утвержденного Ученым советом университета от 15.04.2021 протокол № 5.

Рабочая программа дисциплины рассмотрена и одобрена учебно-методической комиссией

инженерного факультета

Протокол № 8 от "15" апреля 2021 г.

Рабочая программа дисциплины рассмотрена и одобрена на заседании кафедры

материаловедения, сопротивления материалов и деталей машин

Протокол №  $\leftarrow$  от "15" апреля 2021 г.

7 к.т.н., доцент Куклин С.М. Зав. кафедрой

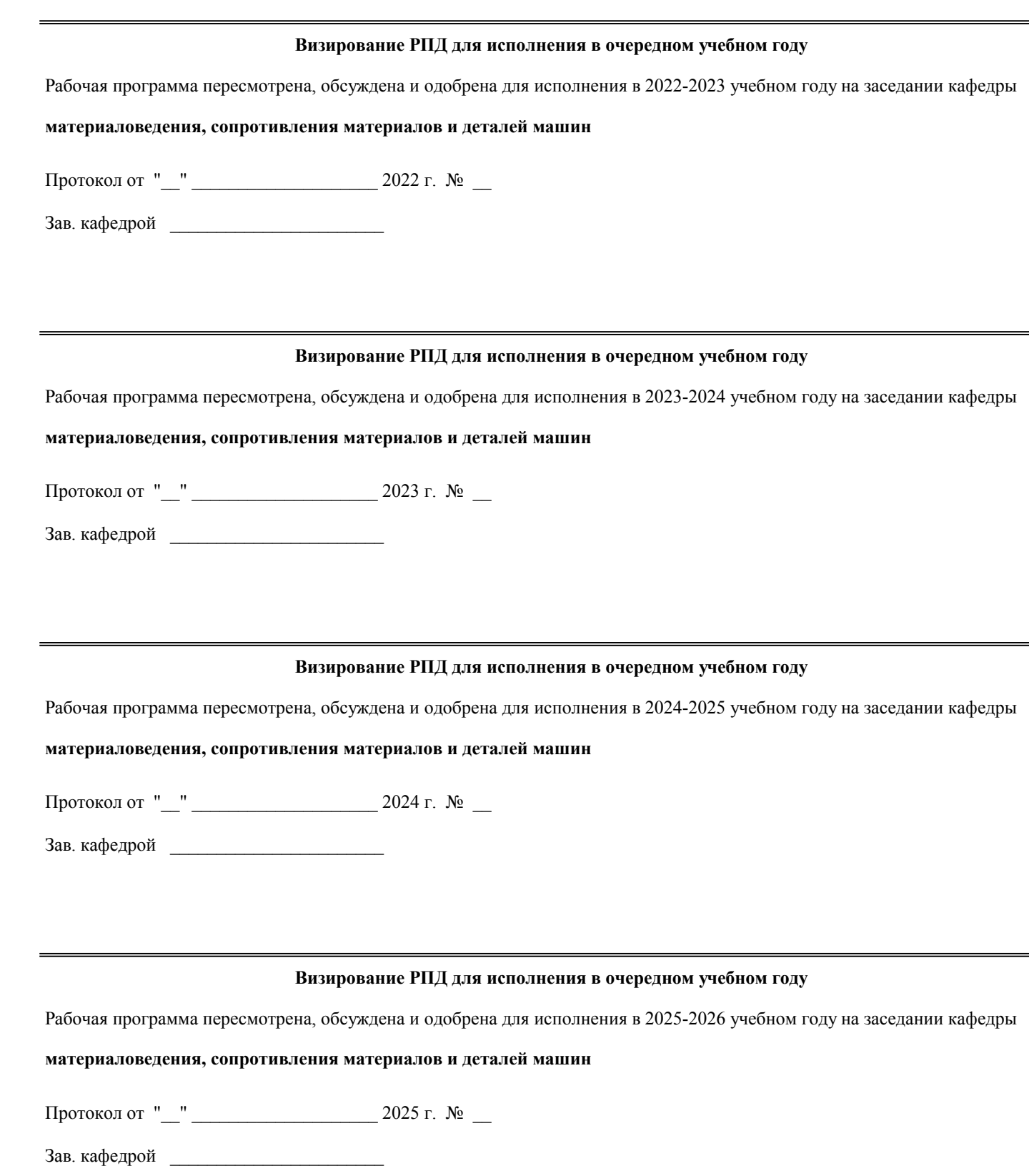

# **1. ЦЕЛЬ (ЦЕЛИ) ОСВОЕНИЯ ДИСЦИПЛИНЫ**

1.1 развитие инженерной грамотности, освоение методов выполнения и чтения чертежей машин, механизмов, сооружений.

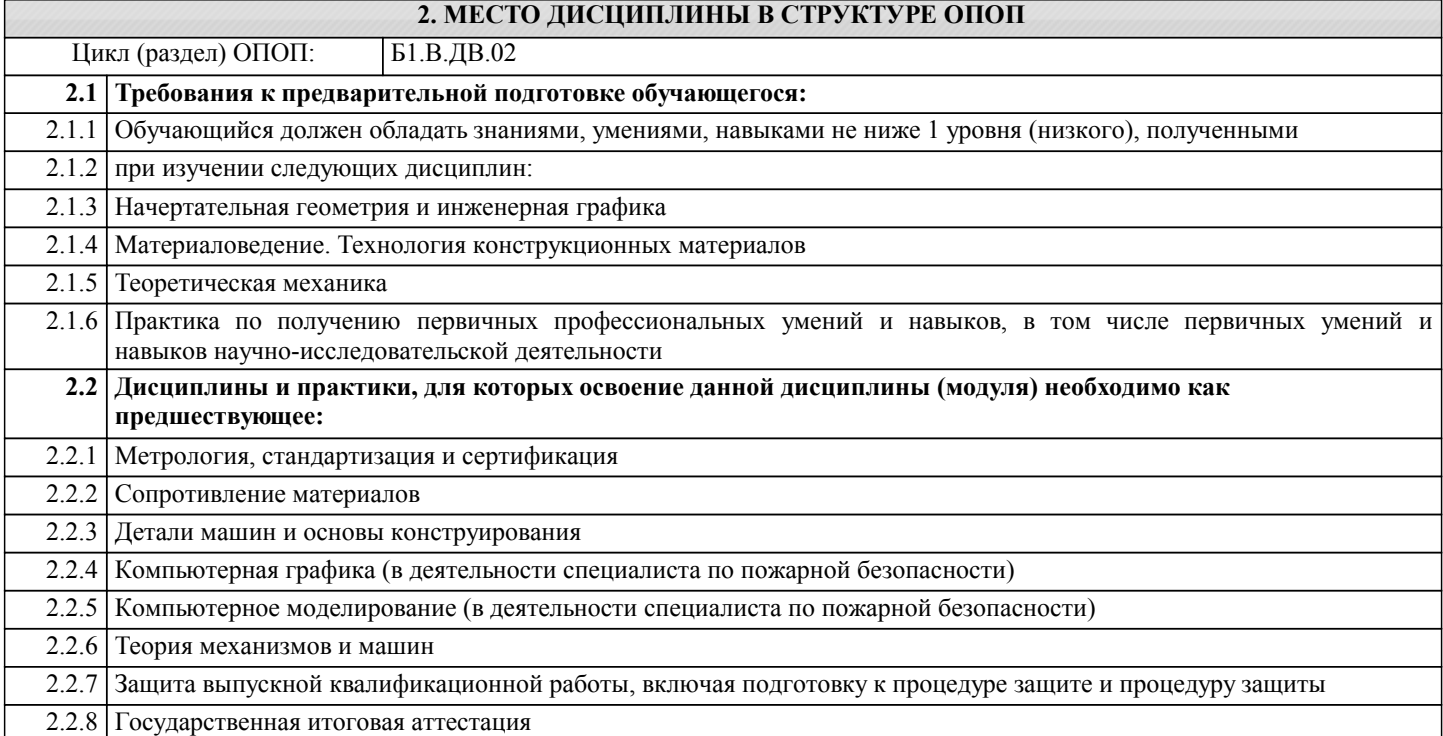

### **3. КОМПЕТЕНЦИИ ОБУЧАЮЩЕГОСЯ, ФОРМИРУЕМЫЕ В РЕЗУЛЬТАТЕ ОСВОЕНИЯ ДИСЦИПЛИНЫ (МОДУЛЯ)**

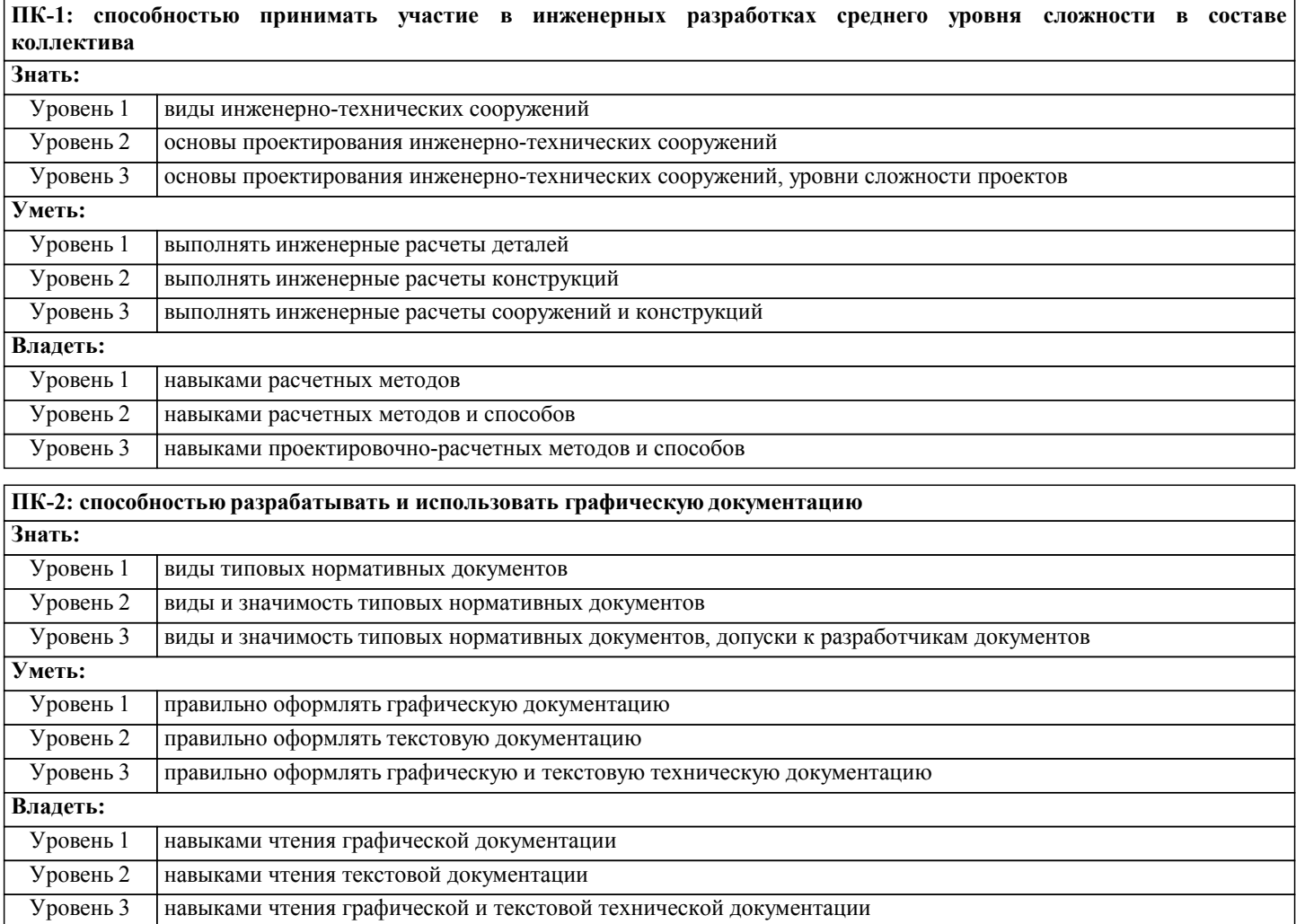

### В результате освоения дисциплины обучающийся должен

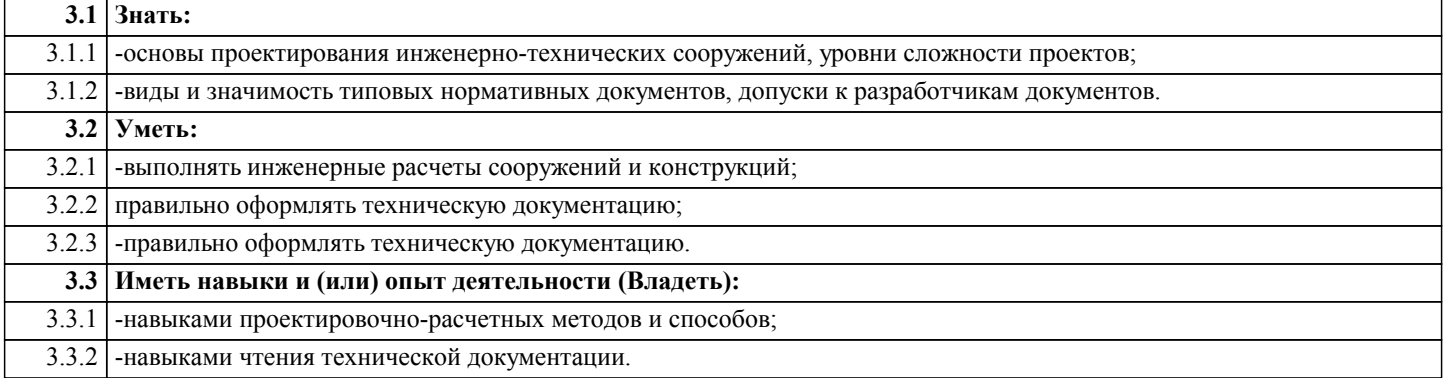

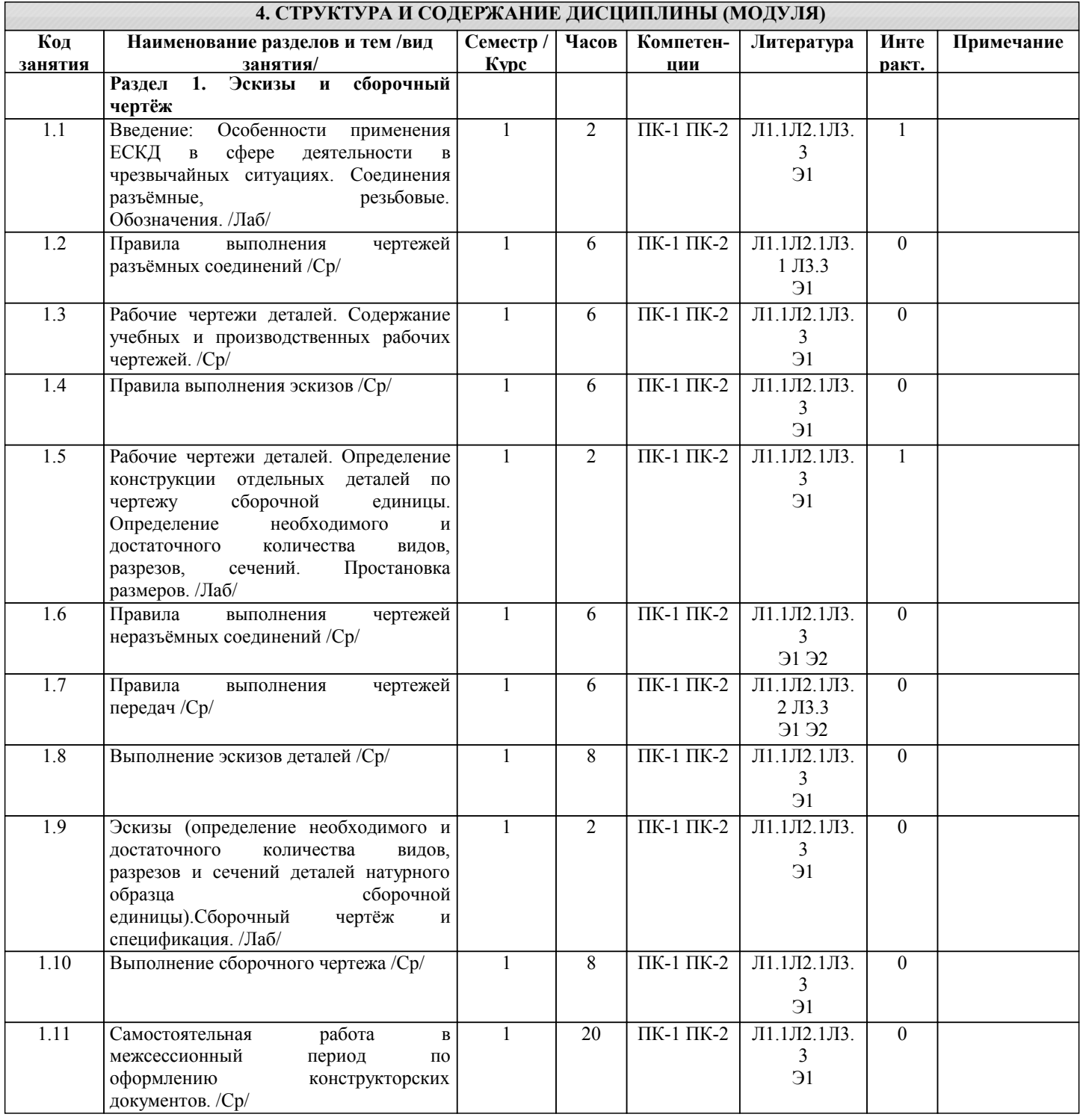

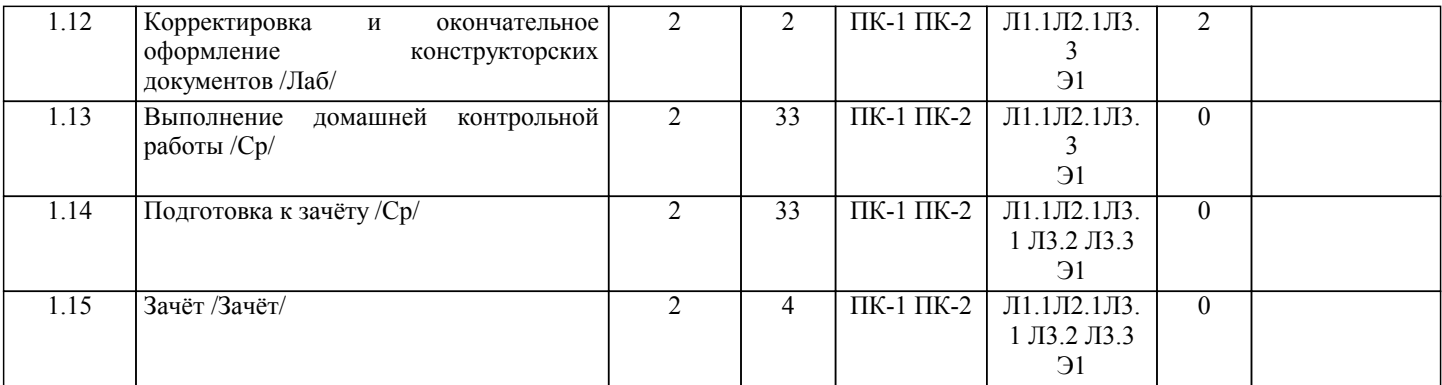

# **5. ФОНД ОЦЕНОЧНЫХ СРЕДСТВ**

Рабочая программа дисциплины обеспечена фондом оценочных средств для проведения текущего контроля и промежуточной аттестации. Содержание фонда оценочных средств представлено в Приложении 1 и 2.

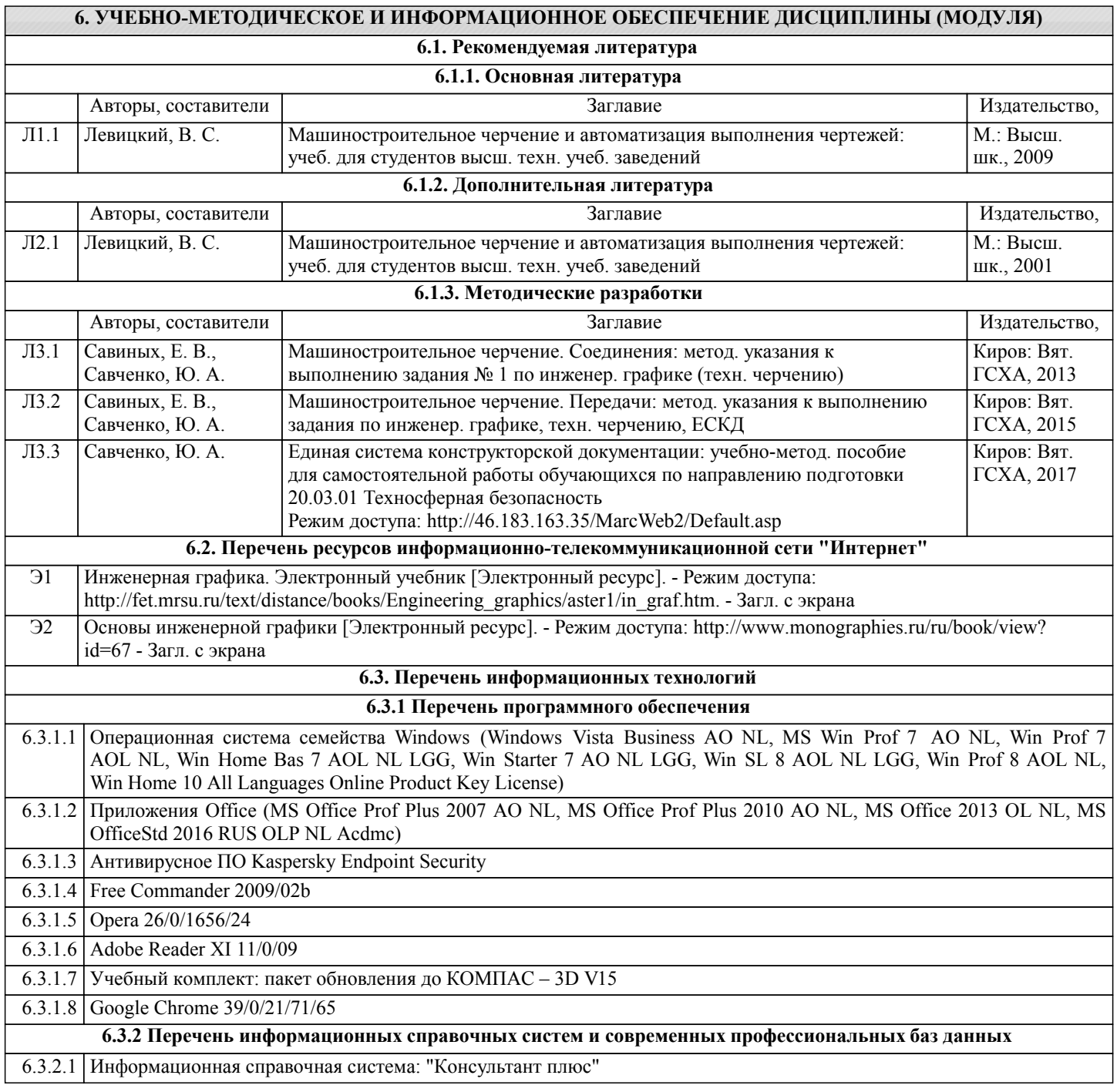

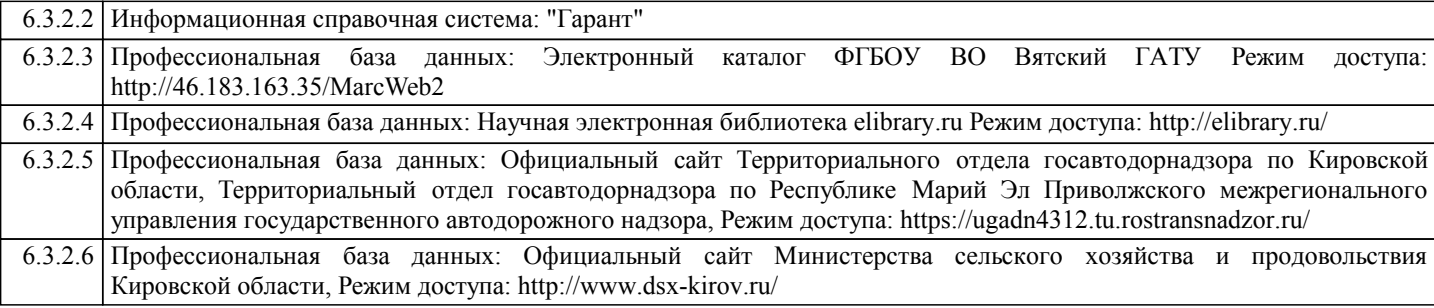

### **7. МАТЕРИАЛЬНО-ТЕХНИЧЕСКОЕ ОБЕСПЕЧЕНИЕ ДИСЦИПЛИНЫ (МОДУЛЯ)**

7.1 Описание материально-технической базы, необходимой для осуществления образовательного процесса по дисциплине (модулю) представлено в Приложении 3 РПД.

### **8. МЕТОДИЧЕСКИЕ УКАЗАНИЯ ДЛЯ ОБУЧАЮЩИХСЯ ПО ОСВОЕНИЮ ДИСЦИПЛИНЫ (МОДУЛЯ)**

Освоение дисциплины проводится в форме аудиторных занятий и внеаудиторной самостоятельной работы обучающихся. При проведении аудиторных занятий предусмотрено применение следующих инновационных форм учебных занятий, развивающих у обучающихся навыки командной работы, межличностной коммуникации, принятия решений, лидерские качества: работа в малых группах; дискуссия; использование общественных ресурсов, социальные проекты и другие внеаудиторные методы обучения; обсуждение и разрешение проблем; деловые и ролевые игры; разбор конкретных ситуаций.

Количество часов занятий в интерактивных формах определено учебным планом.

Практическая подготовка при реализации дисциплины организуется путем проведения лабораторных работ, предусматривающих участие обучающихся в выполнении отдельных элементов работ, связанных с будущей профессиональной деятельностью.

Внеаудиторная самостоятельная работа осуществляется в следующих формах:

– самостоятельное изучение теоретического материала (тем дисциплины);

– подготовка к лабораторным занятиям;

– выполнение контрольной домашней работы и иных индивидуальных заданий;

– подготовка к мероприятиям текущего контроля;

– подготовка к промежуточной аттестации.

При организации самостоятельной работы необходимо, прежде всего, обратить внимание на ключевые понятия, несущие основную смысловую нагрузку в том или ином разделе учебной дисциплины.

1. Самостоятельное изучение тем дисциплины.

Для работы необходимо ознакомиться с учебным планом дисциплины и установить, какое количество часов отведено учебным планом в целом на изучение дисциплины, на аудиторную работу с преподавателем на лабораторных занятиях, а также на самостоятельную работу. С целью оптимальной самоорганизации необходимо сопоставить эту информацию с графиком занятий и выявить наиболее затратные по времени и объему темы, чтобы заранее определить для себя периоды объемных заданий. Целесообразно начать работу с изучения теоретического материала, основных терминов и понятий курса и с письменных ответов на индивидуальные и тестовые задания.

2. Подготовка к лабораторным занятиям.

Подготовка к лабораторным занятиям носит различный характер как по содержанию, так и по сложности исполнения. Многие лабораторные занятия требуют большой исследовательской работы, изучения дополнительной научной литературы. Прежде чем приступить к выполнению такой работы, обучающемуся необходимо ознакомиться обстоятельно с содержанием задания, уяснить его, оценить с точки зрения восприятия и запоминания все составляющие его компоненты. Результаты эксперимента, графики и т.д. следует стремиться получить непосредственно при выполнении работы в лаборатории. Лабораторная работа считается выполненной только в том случае, когда отчет по ней принят. Чем скорее составлен отчет после проведения работы, тем меньше будет затрачено труда и времени на ее оформление.

3. Выполнение домашней контрольной работы.

Контрольная работа является одним из основных видов самостоятельной работы, направленной на закрепление, углубление и обобщение знаний по дисциплине. Целью выполнения контрольной работы является формирование навыков самостоятельного творческого решения профессиональных задач. Задачами выполнения контрольной работы являются систематизация, закрепление, углубление и расширение приобретенных обучающимся знаний, умений и навыков по дисциплине. Обучающийся выполняет контрольную работу по утвержденной теме под руководством преподавателя. 4. Подготовка к мероприятиям текущего контроля.

В конце изучения каждой темы может проводиться тематическая контрольная работа, которая является средством текущего контроля оценки знаний. Подготовка к ней заключается в повторении пройденного материала и повторном решении заданий, которые рассматривались на занятиях, а также в выполнении заданий для самостоятельной работы. 5. Подготовка к промежуточной аттестации.

Подготовка к зачёту является заключительным этапом изучения дисциплины и является средством промежуточного контроля. Подготовка к зачёту предполагает изучение рекомендуемой литературы и других источников, повторение материалов лабораторных занятий. В процессе подготовки к зачёту выявляются вопросы, по которым нет уверенности в ответе либо ответ обучающемуся не ясен.

Приложение 1

### ФОНД ОЦЕНОЧНЫХ СРЕДСТВ для проведения промежуточной аттестации по дисциплине **Техническая графика** Направление подготовки 20.03.01 Техносферная безопасность Направленность (профиль) программы бакалавриата "Пожарная безопасность"

Квалификация - бакалавр

### **1. Описание назначения и состава фонда оценочных средств**

Фонд оценочных средств (ФОС) входит в состав рабочей программы дисциплины «Техническая графика» и предназначен для оценки планируемых результатов обучения: знаний, умений, навыков, характеризующих этапы формирования компетенций в процессе изучения данной дисциплины.

ФОС включает в себя оценочные материалы для проведения промежуточной аттестации в форме зачёта ФОС разработан на основании:

- федерального государственного образовательного стандарта высшего образования по направлению подготовки 20.03.01 Техносферная безопасность (уровень бакалавриата). Утверждён приказом Минобрнауки России от 21.03.2016 №246.

- основной профессиональной образовательной программы высшего образования по направлению подготовки 20.03.01 Техносферная безопасность, направленность (профиль) программы бакалавриата " Пожарная безопасность "

- Положения «О формировании фонда оценочных средств для проведения текущей, промежуточной и итоговой аттестации обучающихся по образовательным программам высшего образования».

### **2. Перечень компетенций, формируемых при изучении дисциплины**

**ПК-1:** способностью принимать участие в инженерных разработках среднего уровня сложности в составе коллектива

**ПК-2:** способностью разрабатывать и использовать графическую документацию

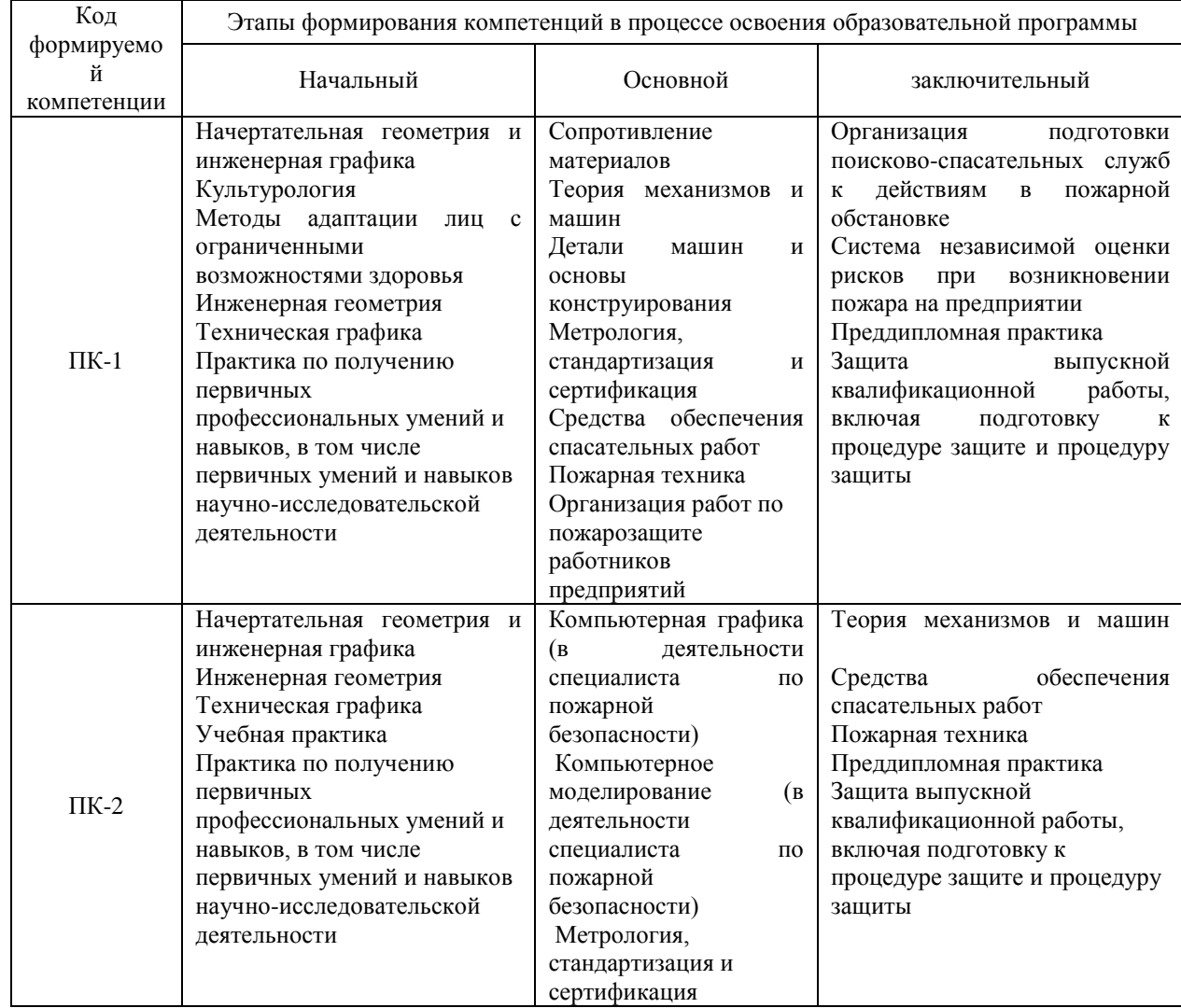

**3. Описание показателей и критериев оценивания компетенций на различных этапах их формирования, описание шкал оценивания**

Планируемые результаты обучения по дисциплине – знания, умения, навыки и (или) опыт деятельности, характеризующие этапы формирования компетенций и обеспечивающие достижение планируемых результатов

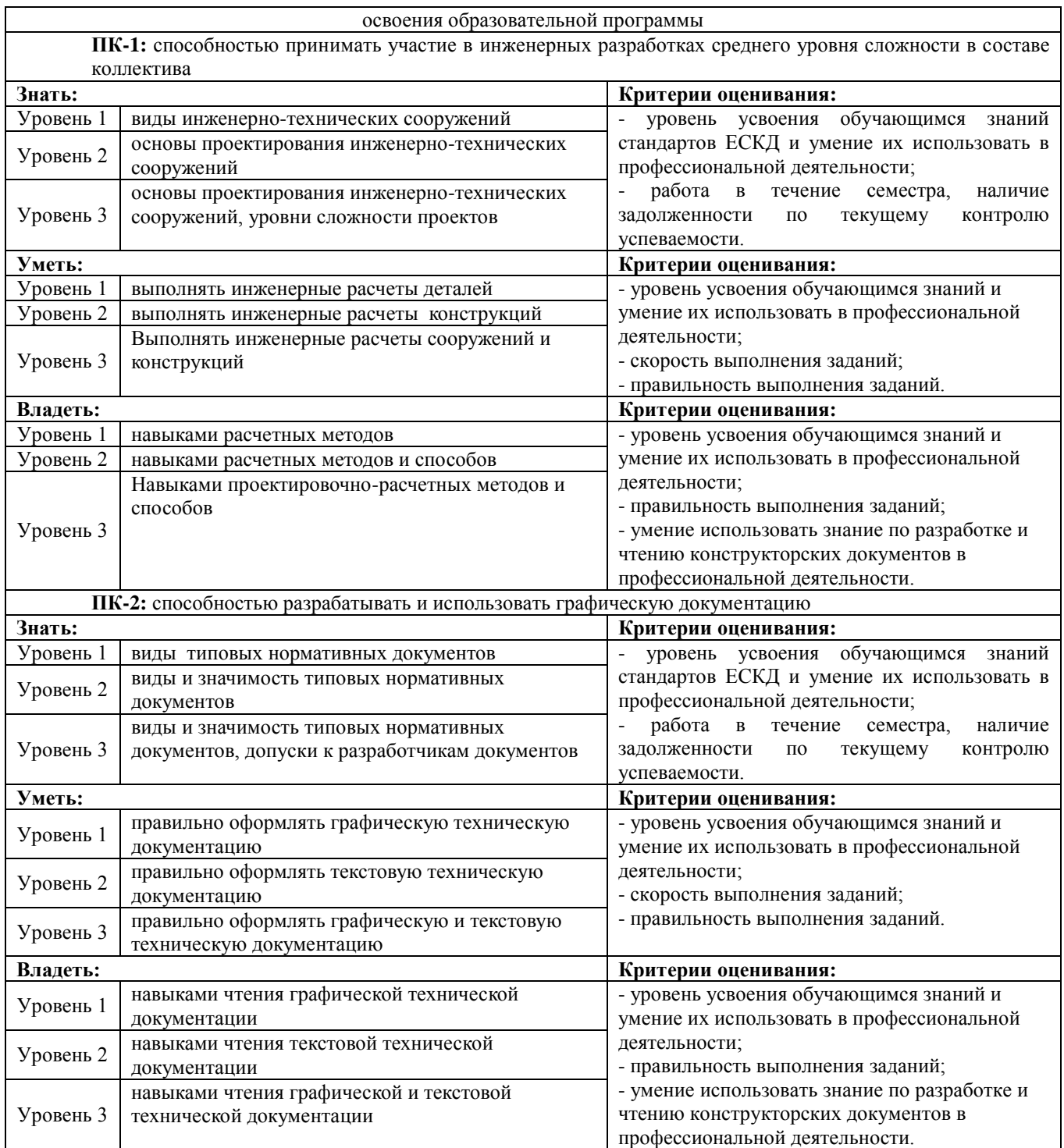

Для оценки сформированности соответствующих компетенций по дисциплине «Техническая графика» применяется интегральная двухуровневая шкала оценивания:

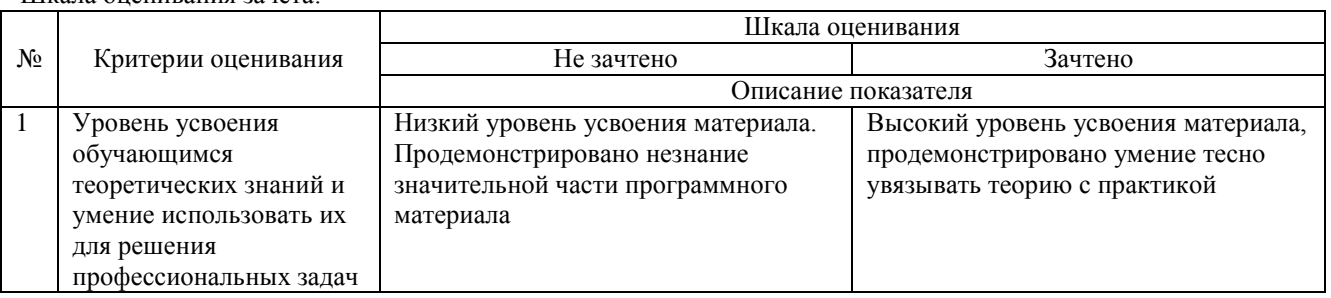

Шкала оценивания зачёта:

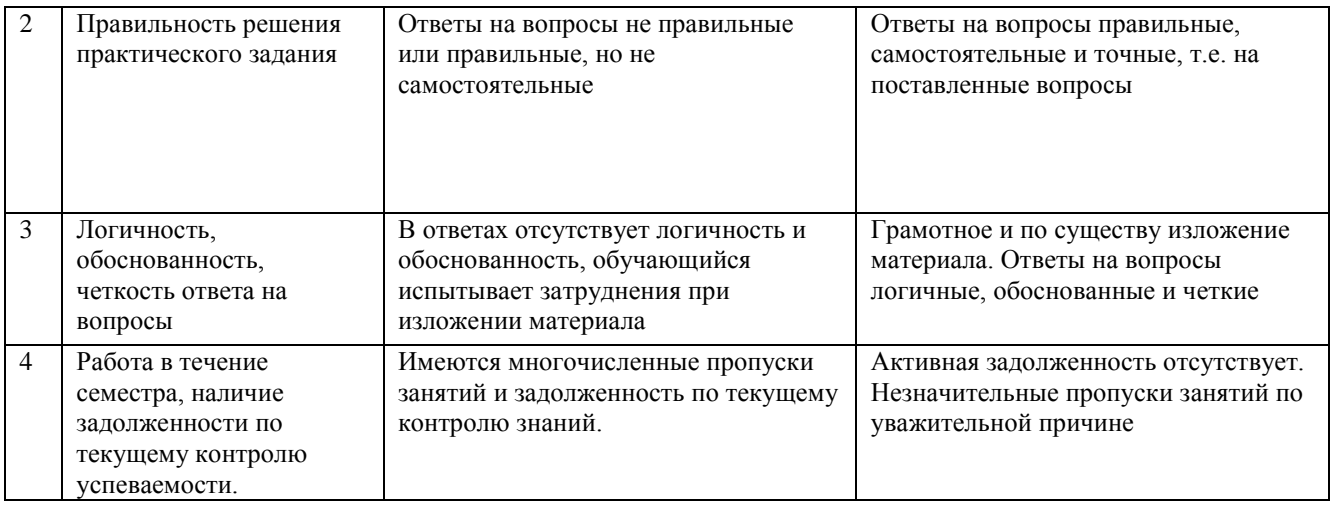

#### $\overline{4}$ . Типовые контрольные задания или иные материалы, необходимые для оценки знаний, умений, навыков и (или) опыта деятельности, характеризующие этапы формирования компетенций в процессе освоения образовательной программы.

Вопросы для проведения зачёта по дисциплине «Техническая графика» (ПК-1, ПК-2 знания, умения, навыки)

- 1. В чем различие между понятиями «ход резьбы» и «шаг резьбы»?
- 2. Как отличить левую резьбу от правой (на изображении и в натуре)?
- 3. Что такое «недорез» резьбы. Из каких частей он состоит?
- 4. Пояснить эскизом правило: «Резьба стержня закрывает резьбу отверстия».
- 5. В каких случаях указывается шаг метрической резьбы?
- 6. Нарисуйте профиль резьбы, обозначенной символом «S».
- 7. В чем особенность трубной резьбы?
- 8. Расшифруйте все составные элементы обозначения резьбового изделия (пример).
- 9. Расшифруйте обозначение сварного шва, расположенное под полкой линии-выноски (пример).
- 10. Приведите примеры различных типов соединений.
- 11. Расскажите по чертежу порядок разработки изделия.

12. Расскажите, какие операции нужно произвести, чтобы извлечь из изделия ту или иную деталь (пример).

- 13. Каким основным требованиям должен удовлетворять сборочный чертеж?
- 14. Расскажите правила нанесения позиций деталей на сборочном чертеже.
- 15. Какие размеры наносятся на сборочный чертеж?
- 16. Из каких разделов состоит спецификация?
- 17. Какое изделие называется деталью?
- 18. Какое изделие называется сборочной единицей?
- 19. Каким требованиям должен удовлетворять чертеж детали?
- 20. Каким требованиям должен удовлетворять чертеж сборочной единицы?
- 21. Как подразделяется конструкторская документация (КД) в зависимости от стадии проектирования?
- 22. Какие КД называются подлинниками?
- 23. Каким требованиям должен удовлетворять сборочный чертеж, что он должен содержать?
- 24. Перечислите основные разделы спецификации.
- 25. Как надо располагать на поле чертежа номера позиций?

### 5. Методические материалы, определяющие процедуры оценки знаний, умений, навыков и (или) опыта деятельности, характеризующих этапы формирования компетенций

Процедура оценки знаний, умений и навыков при проведении промежуточной аттестации по дисциплине «Техническая графика»

Порядок организации и проведения промежуточной аттестации обучающегося, форма проведения, процедура сдачи зачёта, сроки и иные вопросы определены Положением о порядке организации и проведения текущего контроля успеваемости и промежуточной аттестации обучающихся.

- Обучающийся допускается к зачёту при условии выполнения им всех заданий текущего контроля знаний и предъявлении альбома чертежей;

- Зачёт проводится в форме устного опроса;
- Для обучающихся по заочной форме зачёт проводится в следующую экзаменационную сессию;

- Если обучающийся ответил на устные вопросы, ему ставится оценка «зачтено» в соответствии со шкалой оценивания;

- Для подготовки к зачёту рекомендуется использовать материал методического пособия по дисциплине и электронный ресурс Э.1.

### ФОНД ОЦЕНОЧНЫХ СРЕДСТВ для проведения промежуточной аттестации по дисциплине **Техническая графика** Направление подготовки 20.03.01 Техносферная безопасность Направленность (профиль) программы бакалавриата "Пожарная безопасность"

Квалификация - бакалавр

### **1. Описание назначения и состава фонда оценочных средств**

Фонд оценочных средств (ФОС) входит в состав рабочей программы дисциплины «Техническая графика» и предназначен для оценки планируемых результатов обучения: знаний, умений, навыков в процессе изучения данной дисциплины.

### **2. Перечень компетенций, формируемых при изучении дисциплины**

**ПК-1:** способностью принимать участие в инженерных разработках среднего уровня сложности в составе коллектива

**ПК-2:** способностью разрабатывать и использовать графическую документацию

### **3. Банк оценочных средств**

Для оценки знаний, умений, навыков и опыта деятельности, характеризующих этапы формирования компетенций в процессе освоения дисциплины «Техническая графика», используются оценочные средства:

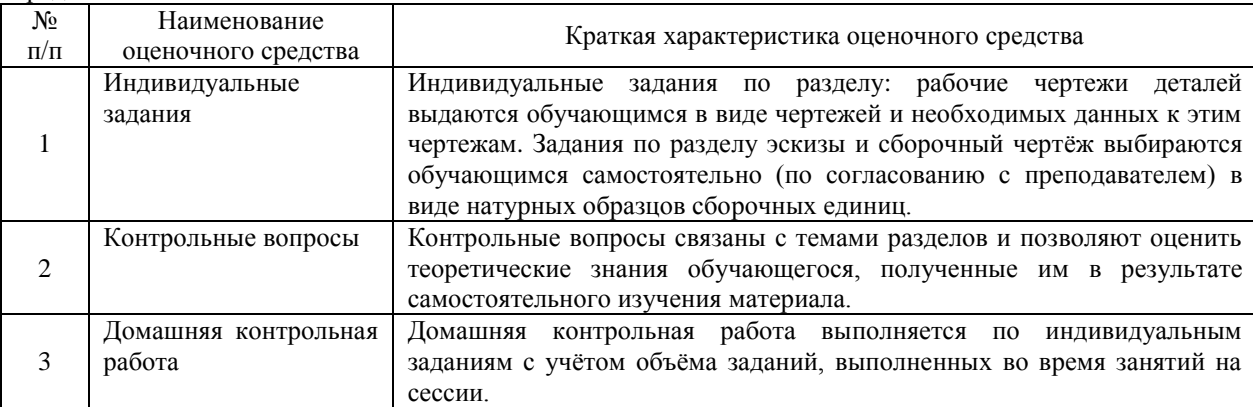

### **Индивидуальные задания**

по дисциплине «Техническая графика»

Текущий контроль во время сессий и в промежутке между сессиями предназначен для оценки практических навыков студента по разделам: соединения, рабочие чертежи деталей, эскизы и сборочный чертёж. Результаты текущего контроля оцениваются по трёхбалльной шкале оценивания.

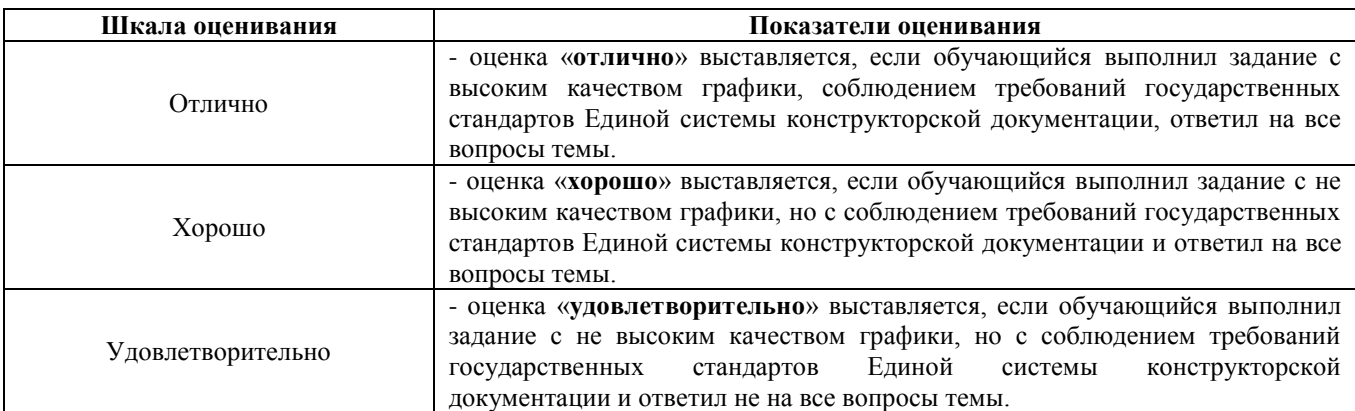

### **Типовые индивидуальные задания**

по дисциплине «Техническая графика» (ПК-1, ПК-2, знания, умения и навыки)

*Рабочие чертежи деталей (70 вариантов).*

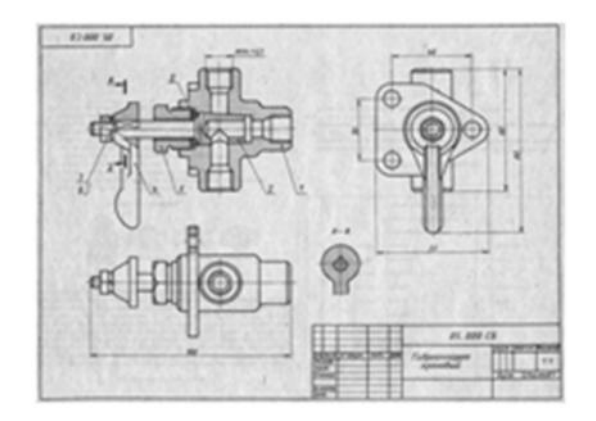

### **Контрольные вопросы (ПК-1, ПК-2 знания, умения, навыки)**

1) Какую резьбу называют цилиндрической, конической, однозаходной и многозаходной?

Какую резьбу называют правой, левой, внутренней и наружной?

В чем различие между понятиями «ход резьбы» и «шаг резьбы»?

Как обозначают резьбу метрическую, трубную цилиндрическую, трубную коническую наружную, внутреннею, трапецеидальную?

Как отличить левую резьбу от правой (на изображении и в натуре)?

Что такое «недорез» резьбы. Из каких частей он состоит?

В каких случаях указывается шаг метрической резьбы?

В чем особенность трубной резьбы?

2) Как обозначают сварные швы, от чего зависит размер катета шва?

Как обозначаются швы сварных соединений?

Перечислите типы соединений деталей при сварке.

Какие существуют виды неразъёмных соединений, кроме сварных?

3) Что такое модуль зубчатых колес? Чему равна высота головки и ножки зуба для цилиндрической, конической и червячной передач? В чем различие между понятиями «ход резьбы» и «шаг резьбы». Показать начальную, делительную окружность, окружность выступов, впадин. Показать делительный конус, внешний дополнительный. Чему равен шаг червяка, от каких параметров он зависит?

4) Каким требованиям должен удовлетворять чертеж детали?

5) Каким основным требованиям должен удовлетворять сборочный чертеж?

Правила нанесения позиций деталей на сборочном чертеже.

Какие размеры наносятся на сборочный чертеж?

Какое изделие называется сборочной единицей?

Из каких разделов состоит спецификация?

Какое изделие называется деталью?

6) Как подразделяется конструкторская документация (КД) в зависимости от стадии проектирования?

7) Какие КД называются подлинниками?

### **Методические материалы, определяющие процедуру оценивания**

Процедура оценивания знаний, умений и навыков студентов при проведении текущего контроля:

- оценка знаний, умений и навыков студентов осуществляется по результатам выполнения индивидуальных заданий (чертежей) и ответам на задаваемые вопросы по темам разделов;

- время на выполнение заданий определяется графиком экзаменационных сессий;

- оценка проводится по трёхбалльной шкале оценивания.

### **Домашняя контрольная работа**

по дисциплине «Техническая графика»

Текущий контроль в форме домашней контрольной работы предназначен для оценки знаний и умений, полученных при самостоятельном изучении материала обучающимися заочной формы обучения.

Результаты текущего контроля в форме домашней контрольной работы оцениваются посредством интегральной двухуровневой шкалы:

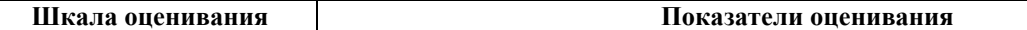

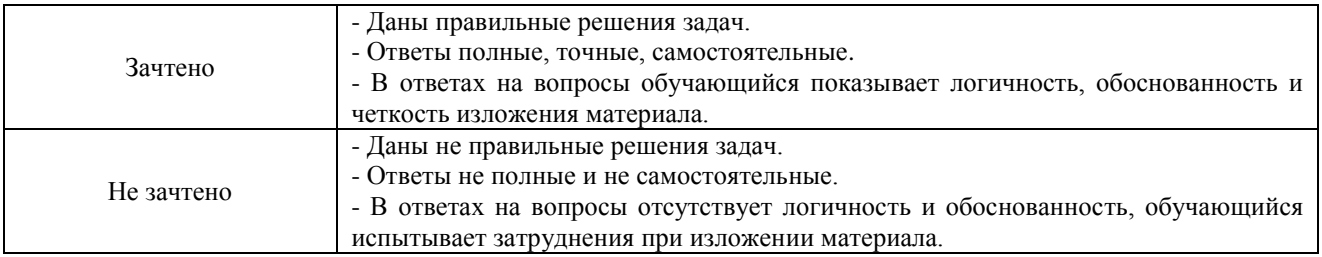

Исходные данные, номера вариантов и правила оформления для текущего контроля в форме домашней контрольной работы находятся в дополнительной литературе Л3.1, Л3.2 в РПД для заочной формы обучения.

### **Типовые индивидуальные задания**

для домашней контрольной работы по дисциплине «Техническая графика» (ПК-1, ПК-2 знания, умения, навыки)

**Раздел 1 –** *Соединения (болтом – 24 варианта, шпилькой – 24 варианта, винтом – 16 вариантов, сваркой – 2 варианта).*

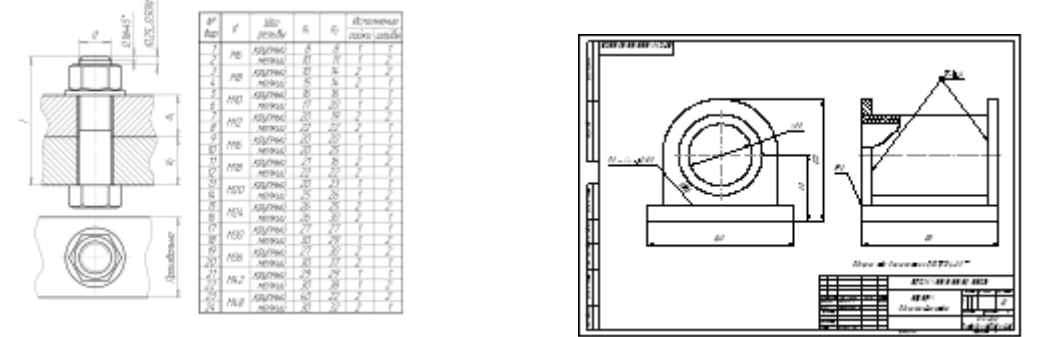

**Раздел 2 –** *Зубчатые и червячные передачи (цилиндрическая – 15 вариантов, коническая – 15 вариантов, червячная – 15 вариантов).*

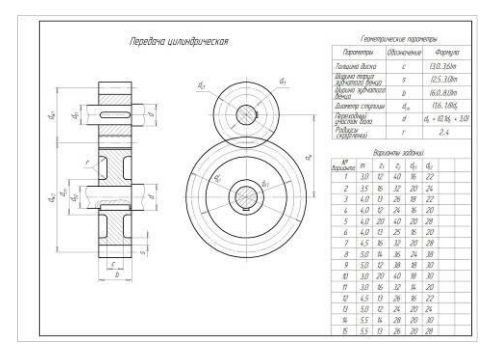

**Раздел 3 –** *Рабочие чертежи деталей (70 вариантов).*

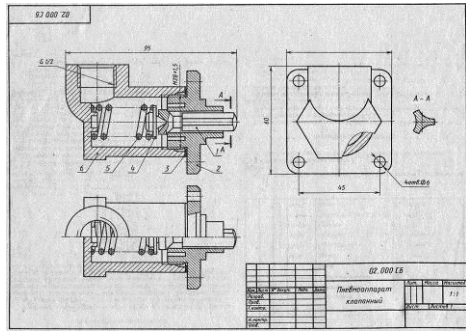

**Раздел 4 –** *Эскизы и сборочный чертёж (45 сборочных единиц).*

Примеры натурных образцов: устройство натяжное, тяга рулевая, ролик поддерживающий и т.п. **Методические материалы, определяющие процедура оценивания** Структура и содержание домашней контрольной работы приведены в учебном пособии Л3.1, Л3.2.

Процедура оценивания знаний, умений и навыков при проведении текущего контроля знаний в форме домашней контрольной работы (ДКР) определяется следующими методическими указаниями:

• выполнение домашней контрольной работы осуществляется в соответствии с заданием и номером варианта, указанными преподавателем.

• ДКР в на листах формата А3 (297\*420) сдается на проверку преподавателю.<br>• ПРИ проверке музичаются заменания требующие поработки. Если н

• при проверке указываются замечания, требующие доработки. Если нет замечаний, то на титульном листе прописывается «К защите». В противном случае на титульном листе прописывается «На доработку» и возвращается обучающемуся. В журнале преподаватель делает соответствующие записи.

• затем осуществляется защита ДКР в режиме «Вопрос-Ответ» по содержанию ДКР.

### ОПИСАНИЕ МАТЕРИАЛЬНО-ТЕХНИЧЕСКОЙ БАЗЫ ПО ДИСЦИПЛИНЕ «Техническая графика»

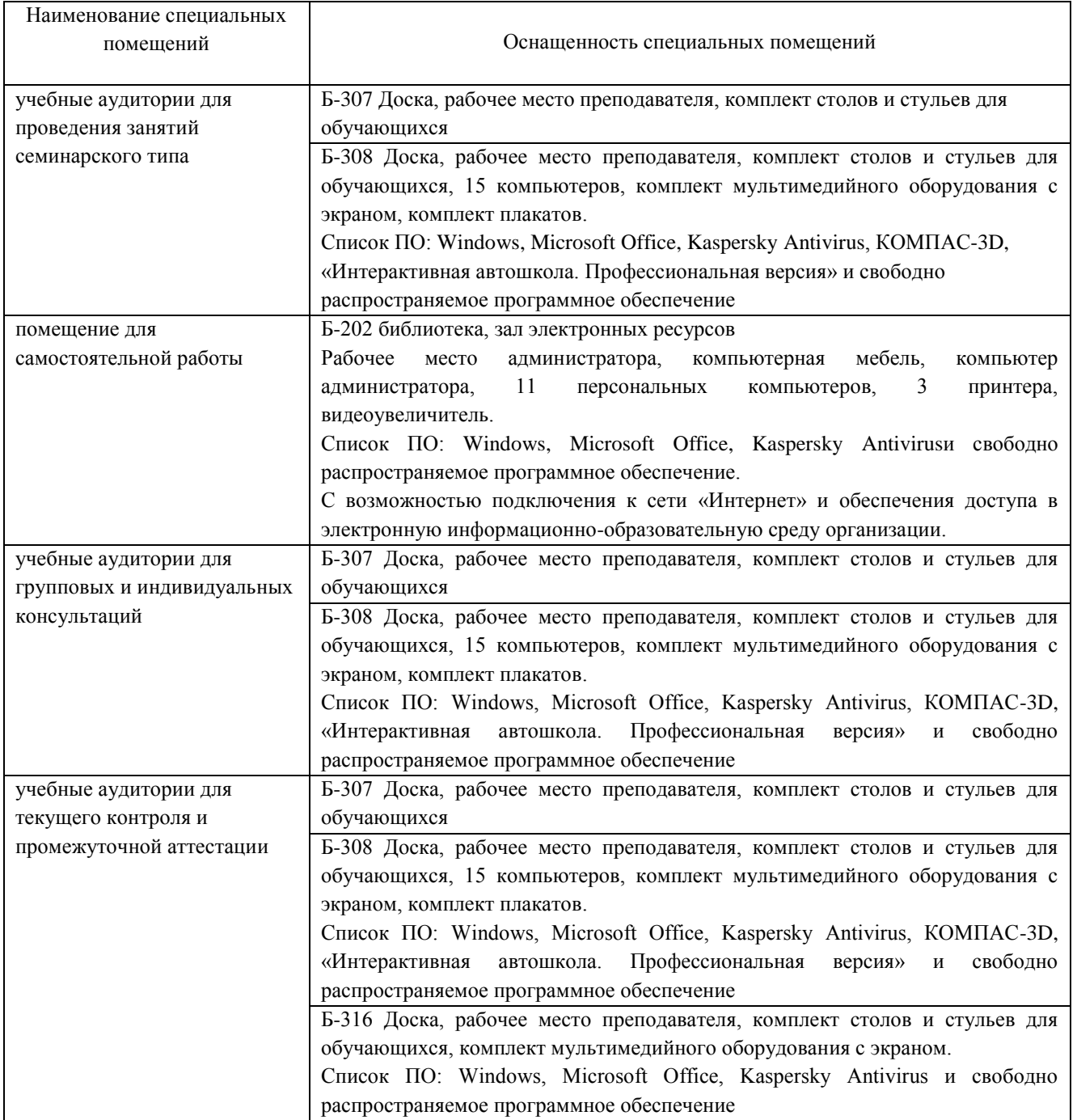

### Перечень

### периодических изданий, рекомендуемый по дисциплине «Техническая графика»

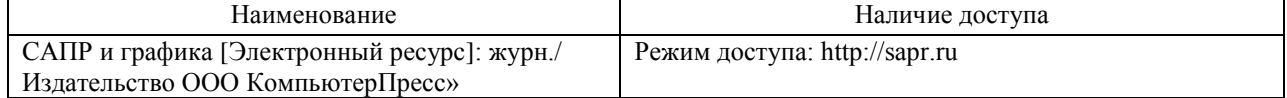